# **Diseno de un microprocesador**

*Maripura Sanchez Mendez Blanca Concepcion A Ivarez*  **Candidates a graduacion** 

#### **Sinopsis**

**Presentamos el diseno de un microprocesador que incluye el conjunto de instrucciones, los niodos de dircccion** y **el ciclo dc leer-decodificarejecutar una instruccion. Los registros usados para el diseno se escogieron de la tarjeta programable y se definieron sus funciones.** 

### **Abstract**

**We show the design of a microprocessor that includes the set of instructions, the addressing modes and the cycle of fetch-decode-execute an instruction. We chose the registers used in the design from the board and then defined their functions.** 

### **Introduccion**

En la actualidad los microprocesadores se usan para controlar el **funcionamiento de muchos sistemas. Hay varias clases de microprocesadores en el mercado, todos con caracteristicas distintas. Para seleccionar un microprocesador que controle un sistema particular hay que estudiar el trabajo que realiza el sistema y detenninar cuaies de los microprocesadores disponibles en el mercado cumplen con los requisites para realizar el trabajo. Luego se selecciona el microprocesador ideal para ese sistema.** 

Para entender mejor cómo es que los microprocesadores logran realizar estos trabajos, diseñamos un microprocesador. Comenzamos definiendo la arquitectura del microprocesador, luego diseñamos la microprogramación de las instrucciones y, por último, realizamos la fase de pruebas para verificar que la unidad central de procesamiento (CPU) funcionara correctamente

## Investigación

Nuestro proyecto comienza investigando y estudiando los conceptos necesarios para diseñar un microprocesador. Luego de lecr varios libros y estudiar las características de diferentes microprocesadores, establecimos un procedimiento de diseño. Este procedimiento consiste de los siguientes

- Definir las características del microprocesador  $\blacksquare$
- Escoger y definir el conjunto de instrucciones  $\blacksquare$
- Diseñar la arquitectura del microprocesador  $\blacksquare$
- Diseñar el microprograma
- Probar el sistema L.

### **Diseño**

# Especificaciones del diseño

Al definir las características del microprocesador, primeramente establecimos que el diseño fuera sencillo, esto es, que ejecutara las que  $un$ microprocesador debe tener. originalmente decidimos que el tamaño del microprocesador sería de ocho dígitos binarios, luego tuvimos que aumentarlo a 16 dígitos binarios por razones que se explican más adelante. Entre las opciones de los diferentes tamaños de microprocesadores de hoy día, consideramos que ocho dígitos binarios era un tamaño adecuado para nuestro primer diseño.

Usamos el metodo de direccion sencilla para realizar las operaciones. Esta forma de direccion ejecuta todas las operaciones usando siempre cl acumulador conio el primer operando. Para obtener el segundo operando (si la instruccion lo necesita) el CPU realiza una serie de microinstrucciones para localizarlo. leerlo y guardarlo. Si se hubiese usado el metodo de direccion doble, entonces el CPU tendria que obtener los dos operandos para luego ejecutar la operación. Estos pasos alargan aún más el proceso de ejecutar una instrucción y complican la microprogramación.

### *Seleccion del conjunto de instntcciones*

Según las especificaciones del diseño, escogimos un conjunto de instrucciones que realiza funciones básicas:

- ADD y SUBS

Se necesita una instruccion que sume (ADD) y otra que reste (SUBS).

- AND, OR y XOR

Para realizar las operaciones lógicas escogimos las instrucciones AND, OR y XOR. Para obtener las demás operaciones lógicas se pueden combinar estas tres operaciones.

JP, JPS, BNZ, RT v CMP

Todo programa debe tener la opción de hacer lazos ("loops") y usar subrutinas para ejecutar una función. Por esta razón incluimos las instrucciones de "Jump" (JP) y "Jump Subroutine" (JPS). Luego, cuando definimos las instrucciones, nolamos que necesitábamos una instrucción para ramificar y añadimos la instrucción "Branch" (BNZ). También añadimos instrucciones para indicar cuándo continuar la secuencia orignal del programa una vez se ejecuta la subrutina o decidir cuándo terminar la ramificacion ["Return" (RT) y "Compare" (CMP)].

MUL v DIV

Para las operaciones de multiplicación y división añadimos las instrucciones MUL  $y$  DIV. Estas instrucciones sólo se pueden

ejecutar con números de punto flotante.

CMT y NEG  $\overline{a}$ 

Para complementar los números escogimos la instrucción "Complement" (CMT) y para cambiar el signo de los números escogimos la instrucción "Negate" (NEG).

RTL, RTR, SL y SR  $\blacksquare$ 

Para hacer operaciones de multiplicación con números binarios escogimos las siguientes instrucciones: "Rotate Left" (RTL), "Rotate Right" (RTR), "Shift Left" (SL), "Shift Right" (SR).

**STP** 

Escogimos una operación para detener la ejecución de un programa: "Stop" (STP).

**NOP** 

Añadimos una instrucción que no ejecuta ninguna operación. Si el programa necesita tiempo para ejecutar una operación antes de leer la próxima instrucción, entonces usamos la instrucción "No Operation" (NOP).

Luego de realizado el microprograma necesitamos una instrucción de  $\overline{a}$ suma y otro de resta para números de punto flotante y las incluimos en el conjunto. Las razones se explican más adelante.

Para seleccionar los modos de dirección especificamos que el microprocesador sólo obtendría información directamente de la instrucción, de los registros y de la memoria. Entonces definimos los siguientes modos de dirección: inmediato (de la instrucción), directo (de la memoria), de registros (de los registros). En algunos casos hay instrucciones que no necesitan un segundo operando o ningún operando para realizar una operación. A esta forma de dirección le llamamos el modo implícito, ya que sólo se ejecuta con la instrucción y no necesita otra información.

Luego de tener el conjunto de instrucciones y los modos de dirección, establecimos el formato de la instrucción. Cuando comenzamos a agrupar los campos nos dimos cuenta que no era suficiente ocho dígitos binarios para ejecutar las instrucciones y aumentamos a 16 dígitos binarios. De esta

manera acomodamos toda la inforniacion requerida para ejecutar una instrucción

*Diseno de la arquilectura* 

Diseñamos la arquitectura del microprocesador de la siguiente manera:

Contador de programa (PC)

Se requiere un contador de programa para llevar la secuencia del programa.

Registro acumulador (ACC)

El registro acumulador tiene siempre el valor del primer opcrando y almacena el resultado lucgo de ejccutarse la operacion, destruyendo la información que tenía anteriormente. Necesitamos este registro porque nuestro diseno usa el modo de direccion sencillo.

Registro de datos de mcinoria (MAR)

El registro de datos de memoria almacena el operando que se lee de la memoria principal o que se va a escribir en la memoria. Cuando se usa el modo de direccion directo este registro guarda el segundo operando.

Registro de datos (DR)

El registro de datos almacena el segundo operando que se va a usar en una operacion cuando se usan los modos de direccion inmediato y de registro.

Registro de pila (SP)

El conjunto de instrucciones tenia algunas instrucciones de brinco a subrutinas. Entonces necesitabamos un registro para almacenar la localización de memoria donde ocurrió el brinco para luego continuar la secuencia normal del programa. Para este propósito anadimos el registro de pila.

Registro de memoria de direccion (MAR)

El registro de memoria de direccion indica la localizacion de la memoria para la proxima lectura o escritura.

**CONTROLLER** 

25

Registro de instrucción (IR)

El registro de instrucción almacena la instrucción que se estaba ejecutando para luego decodificarla. Registros de propósito general (RB y RC)

Aunque nuestro microprocesador usa el modo de dirección sencilla, decidimos añadir dos registros de propósito general. De esta manera podemos almacenar información en el CPU sin tener que usar las localizaciones de memoria, proceso que tomaría más tiempo. A base de las especificaciones de nuestro diseño sencillo escogimos dos registros (RB y RC).

Registro de banderas

- El registro de banderas indica el estado de una operación para la instrucción de brinco con condición y señala cuándo el resultado de la operación "Compare" sea cero
- Mientras desarrollábamos la microprogramación añadimos tres registros que se usan para almacenar la información a decodificarse.

# Diseño del microprograma

Antes de comenzar a diseñar el microprograma teníamos que aprender a usar la tarjeta microprogramable. Comenzamos estudiando el manual de la tarjeta y analizando los ejemplos de microprogramación incluidos. Estudiamos el formato de las microinstrucciones y luego aprendimos a usar el "software" de la tarjeta. Entonces comenzamos a diseñar nuestro microprograma.

Primeramente diseñamos la tabla de definiciones para el ensamblador y luego el microcódigo. El primer microcódigo que diseñamos fue de dos instrucciones. Para observar cómo funcionaba el microcódigo, hicimos un programa en lenguaje de ensamblaje ("assembly language") con las mismas instrucciones que estaban en el microcódigo. Según añadíamos una instrucción, corríamos el programa para ver cómo funcionaba, corregíamos los errores y continuábamos añadiendo instrucciones al microcódigo. Cuando terminamos con todas las instrucciones del microcódigo, también

teniamos un programa en lenguaje de ensamblaje que probaba todas las instrucciones.

### Fase de prueba

Aunque ya teniamos un programa que probaba todas las instrucciones, decidimos hacer otro que realizara una función. Sin embargo, como el nuevo programa iba a usar numeros de punto flotante para simular la función, tuvimos que añadir dos instrucciones a nuestro conjunto de instrucciones. Hasta este punto era posible multiplicar y dividir correctamente, pero no se podía sumar ni restar números de punto flotante. Para este propósito añadimos las instrucciones "DADD" Y "DSUB".

### Equipo usado

Realizamos la emulacion del CPU en el "TI 8800 Software Development Board (SDB)". Este sistema consiste de una tarjeta microprogramable de 32 digitos binarios que se instala en una computadora IBM PC/AT o compatible. La tarjeta tiene implantado un control de almacenaje ("control store" - localizacion de almacenaje que contiene el microcódigo) de escritura en el "Random Access Memory" (RAM por sus siglas en inglés).

EI microprocesador 8800 SDB consiste de los siguientes componentes:

- $\overline{a}$ memoria de microcódigo
- microsecuenciador  $\blacksquare$
- unidad de lógica aritmética (ALU) de 32 dígitos binarios
- procesador de punto flotante y enteros
- memoria local de datos

La figura 1 presenta el diagrama de bloques del microprocesador TI **8800.** 

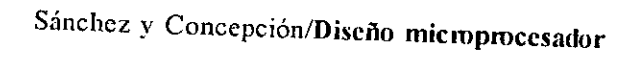

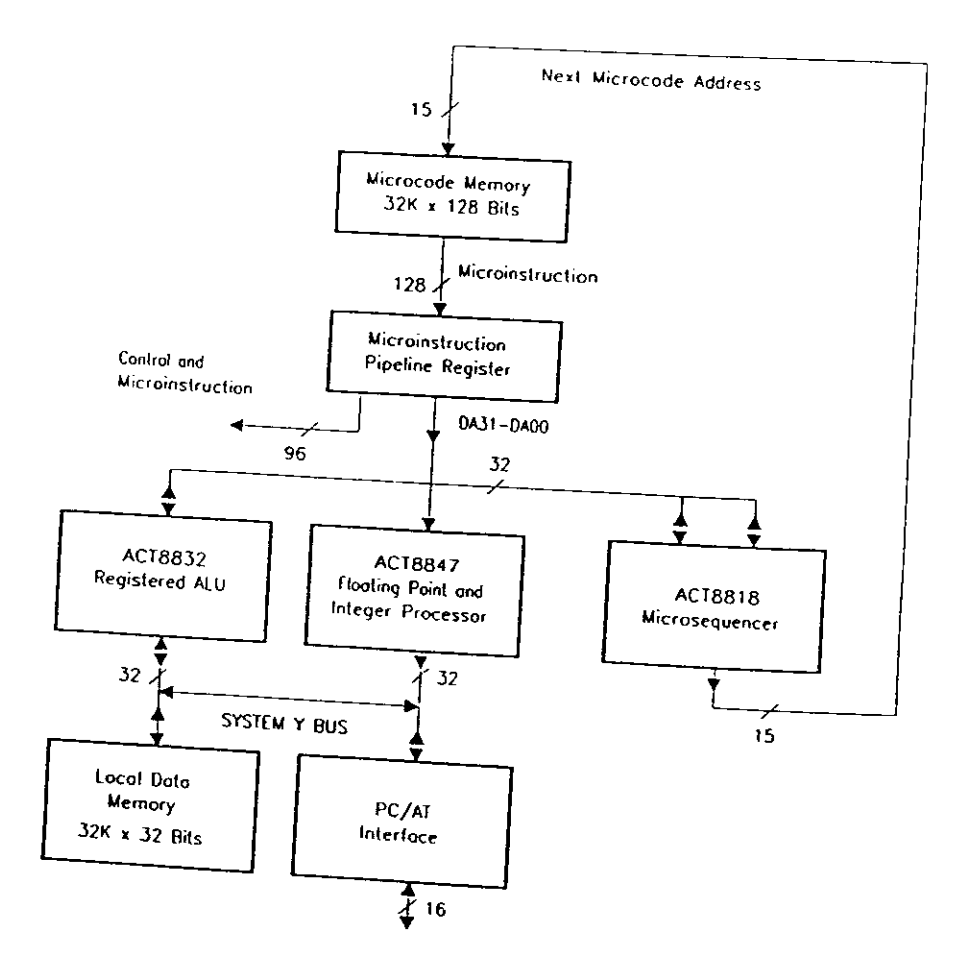

Figura 1: Diagrama de bloques del microprocesador TI 8800.

Dos lineas de transmision conectan los componentes internos del sistema. La linea de transmision "DA" provee datos desde el campo de datos de la microinstruccion al ALU. al procesador de punto flotante o al microsecuenciador. Esta linea tambien puede usarla el ALU o el microsecuenciador para proveerles datos a otros componentes del sistema. La otra línea de transmisión es la línea Y, que conecta el ALU y el procesador de punto flotante a la memoria local.

#### *Microsecuenciador*

La función principal del microsecuenciador es producir la dirección de la próxima microinstrucción a ejecutarse. Esta dirección de 15 dígitos binarios se obtiene de la memoria de microcódigo (memoria que almacena el microcódigo).

## *ALU con registros*

El ALU consiste de 64 registros de 32 digitos binarios que se pueden configurar para operar como cuatro registros de ocho digitos binarios, dos registros de 16 digitos binarios o uno de 32 digitos binarios. El procesador incluye 13 funciones aritméticas y lógicas con ocho desplazadores ("shifts") condicionales, multiplicación, división, suma, resta y conversión de datos.

#### *Procesador de punto flotante y enteros*

El "floating point unit" realiza operaciones aritméticas y lógicas enteras y desplazadores lógicos, conversión de valores absolutos, conversiones de punto flotante a entero y viceversa.

### Formato de la microinstruccion

El formato de la microinstruccion del 8800 consiste de 128 digitos binarios divididos en 30 campos funcionales (tabla 1).

|                     | Field            |                | Por faila para los campos                                                                                                   |  |  |  |  |  |  |
|---------------------|------------------|----------------|----------------------------------------------------------------------------------------------------|--|--|--|--|--|--|
|                     | $#$ of bits      |                | <b>Description</b>                                                                                                    |  |  |  |  |  |  |
|                     | Control of board |                |                                                                                                    |  |  |  |  |  |  |
|                     | 1                | 3              | Select condition code input                                                                                                 |  |  |  |  |  |  |
| $\overline{a}$<br>ı |                  |                | Enable/disable external I/O request signal                                                                                  |  |  |  |  |  |  |
| 3<br>2              |                  |                |                                                                                                    |  |  |  |  |  |  |
|                     | 4                | ı              | Enable/disable local data memory read/write operations<br>Load status/do not load status                                    |  |  |  |  |  |  |
|                     | 5                | 2              | Determine unit driving Y bus                                                                                                |  |  |  |  |  |  |
|                     | 6                | $\overline{c}$ |                                                                                                    |  |  |  |  |  |  |
|                     |                  |                | Determine unit driving DA bus                                                                                               |  |  |  |  |  |  |
|                     | 7                | ı              | 8847 floating point and integer processing chip                                                                             |  |  |  |  |  |  |
|                     | 8                | 1              | C register control: clock, do not clock                                                                                     |  |  |  |  |  |  |
|                     | 9                |                | Select most significant or least significant bits for Y bus                                                                 |  |  |  |  |  |  |
|                     | 10               | I              | C register data source: ALU, multiplexer                                                                                    |  |  |  |  |  |  |
|                     |                  | 4              | Select IEEE or FAST mode for ALU and MUL                                                                                    |  |  |  |  |  |  |
|                     | 11               | 8              | Select sources for data operands: RA registers, RB registers, P                                                             |  |  |  |  |  |  |
|                     |                  |                | register, S register, C register                                                                                            |  |  |  |  |  |  |
|                     | 12               | 1              | RB register control: clock, do not clock                                                                                    |  |  |  |  |  |  |
|                     | 13               | ı              | RA register control: clock, do not clock                                                                                    |  |  |  |  |  |  |
|                     | 14               | 2              | Data source confirmation                                                                                                    |  |  |  |  |  |  |
|                     | 15               | $\overline{z}$ | Enable/disable pipeline registers                                                                                           |  |  |  |  |  |  |
|                     | 16               | 11             | 8847 ALU function                                                                                                    |  |  |  |  |  |  |
|                     |                  |                |                                                                                                    |  |  |  |  |  |  |
|                     | 17               | $\overline{2}$ | 8832 Registered ALU                                                                                                    |  |  |  |  |  |  |
|                     |                  |                | Write enable/disable data output to selected register: most                                                                 |  |  |  |  |  |  |
|                     | 18               | 2              | significant half, least significant half                                                                                    |  |  |  |  |  |  |
|                     |                  |                | Select register file data source: DA bus, DB bus, ALU Y MUX out                                                             |  |  |  |  |  |  |
|                     | 19               |                | put, system Y bus                                                                                                    |  |  |  |  |  |  |
|                     | 20               | 3              | Shift instruction modifier                                                                                                  |  |  |  |  |  |  |
|                     | 21               | I              | Carry in: force, do not force                                                                                               |  |  |  |  |  |  |
|                     | 22               | $\overline{2}$ | Set ALU configuration mode: 32, 16 or 8 bits                                                                                |  |  |  |  |  |  |
|                     |                  | $\overline{2}$ |                                                                                                    |  |  |  |  |  |  |
|                     | 23               | 1              | Select input to S multiplexer: register file, DB bus, MQ register<br>Select input to R multiplexer: register file, DA bus   |  |  |  |  |  |  |
|                     | 24               | 6              | Select register in file C for write                                                                                         |  |  |  |  |  |  |
| 25                  |                  | 6              | Select register in file B for read                                                                                          |  |  |  |  |  |  |
| 26                  |                  | 6              | Select register in file A for write                                                                                         |  |  |  |  |  |  |
| 27                  |                  | 8              | ALU function                                                                                                    |  |  |  |  |  |  |
|                     |                  |                |                                                                                                    |  |  |  |  |  |  |
| $\overline{28}$     |                  | 12             | 8878 Microsequencer                                                                                                    |  |  |  |  |  |  |
|                     |                  |                | Control input signals to the 8818                                                                                           |  |  |  |  |  |  |
| $\overline{29}$     |                  |                | WCS data field                                                                                                    |  |  |  |  |  |  |
| 30                  |                  | 16             |                                                                                                    |  |  |  |  |  |  |
|                     |                  | 16             | Most significant bits of writeable control store data field<br>Least significant bits of writeable control store data field |  |  |  |  |  |  |
|                     |                  |                |                                                                                                    |  |  |  |  |  |  |

Tabla 1 - Valores por falta para los campo

Cada campo consiste de uno o más dígitos binarios y están agrupados en cinco categorias primordiales:

- Tarjeta de control  $\blacksquare$
- Procesador de punto flotante y enteros 8847  $\ddot{\phantom{a}}$
- ALU con registros 8832  $\omega_{\rm{max}}$
- Microsecuenciador 8818
- Campo de datos de control de almacenaje dc escritura ("Writeable  $\blacksquare$ control store" - WCS, por sus siglas en inglés)

## Information del "software" para cl cmulador TI 8800 SDB

El microprograma consiste de dos programas: el ensamblador y el microcódigo. En esta sección se describen los pasos a seguir para desarrollar un microprograma en el emulador:

1. Escribir la tabla de definiciones para el ensamblador.

Este programa interpreta las instrucciones en lenguaje de ensamblaje y las traduce a instrucciones de microprogramacion. Se puede usar cualquier editor ASCII para escribir el código. Le asignamos el nombre "DEFINLSRC". La extensión siempre es SRC.

2. Compilar el ensamblador

Para compilar el ensamblador se ejecuta instrucción TIM DEFINI. Esta instruccion convierte los codigos simbolicos de un programa a un código de lenguaje de máquina y le asigna una dirección de memoria a cada instrucción. Hay que corregir los errores hasta que el programa compile correctamente.

4 Escribir el microcódigo

El microcodigo es un programa que define las funciones del

microprocesador y ejecuta las operaciones. Se le asigna la extensión SRC (CODIGO.SRC). Para compilar el microcódigo se ejecuta la instrucción MICRO CODIGO. Esta instrucción ensambla y carga el programa en el WCS.

5. Escribir programa de prueba

> El programa de prueba se escribe en lenguaje de ensamblaje y se usa para comprobar que el diseño funciona correctamente. Se puede hacer un programa que pruebe las instrucciones o que ejecute una función que compruebe que el diseño funciona. Al programa se le asigna la extensión SRC (PRUEBA.SRC). Para ensamblar el programa se ejecuta la instrucción ASM PRUEBA DEFINI. Esta instrucción también carga el programa en la tarjeta.

6. Correr el programa

El programa de interface SDB le permite al usuario examinar cómo funciona el microprograma en el "TI 8800 SDB". Para ejecutar este programa se escribe la instrucción SDB. En el menú que se presenta en la pantalla se selecciona la opción de "Single step", la cual ejecuta el programa paso a paso. Esta opción nos Ileva a otra pantalla (fig.  $2$ ) en la que se pueden observar los registros del "SDB" y la microinstrucción que se está ejecutando. Esta pantalla se divide en cuatro secciones: 8832 ALU, 8847 unidad de punto flotante, 8818 secuenciador y el estado de la tarjeta SDB. En la parte inferior de la pantalla se puede observar la línea de comandos, por la cual el usuario entra los comandos que desea ejecutar. La parte superior de la pantalla muestra el contenido actual de los registros. El registro afectado o que la microinstrucción que se ejecuta va a usar se ilumina. El campo de la instrucción se muestra usando nombres mnemónicos.

D84F04C3 61220010 61511040 216A1400 33240004 A02A3222 ACOBOAS<sub>3</sub> 717F1204 026216A0 00000B00 00000047 **DO007FFC** 4005004 000066C 42BA9488 43890C70 16A2C802 4100EAA0 83442118 1083D410 **A032002E** 1026C171 00011088  $\bullet$  $\ddot{\phantom{0}}$ CCN1 = 1, CCN = 1, ZERO = **ESCOFOC5** C60A0230 00000002 **CA6085A5** Memory Read Operation Address = 00000008, Data = 080000000 00002801 05020053 Status: N32 = 0, OVR32 = 0, C32 = 0, 232 Enter starting address (0 - 7fff) or <CR> to single step : 00000258 4060E048 021A0000 01089682 00642048 DOC10400 00010ABC 12660112 33911082 8847 64-bit Floating Point / Integer Processor  $AECB = 0$ 80553086 29701E16 0102844C 00F0E804 OACOOSEA 78EC3426 **OOOOOOOA** EP08KEPI  $\bullet$  $Y$  Bus = 0B0000000, DA-Bus = 000000008  $ACTB = 0$  $32 - bit$ 910C8200 1<br>40488162 00000008 0B000000 00000000 615E1040 2216C440 00019002 SRA =  $00$ , SRB = FFFE, TOS =  $00$ , IEEE Status: NEG + 1, ED + 0, sie le-bit Microsequencer ULL batesitesites 1401 02E0B688 00029840 400910C4 40062E03 10853200 510900AF A4190040 10C09022 NC: HINT NOR WASHED \*\*\*\*\*\* AOZ \*\*\*\*\*\* "UK MC: MCE-1,YC-3, DAC-2 MC: WEH=0, WELF0, C=01 Output = 00000000  $\circ$ Next address = N2740400 00000080 **SDB Board MOREG REG30** REG38 **REGOO REG10 NEG18 REG20** REC28 **REGOB** 

Figura 2. Pantalla del SDB

# Descripción del diseño

Nuestro diseño (fig. 3) consiste de 13 registros de 16 dígitos binarios. Hay tres registros disponibles para el programador: dos de uso general (RB y RC) y el acumulador (ACC). Los 10 registros restantes que se describen a continuación son para propósitos de la microprogramación:

"Program counter" (PC)

El PC contiene la localización de memoria de la próxima instrucción a ejecutarse.

"Memory address register" (MAR)

El MAR contiene la localización de memoria de la próxima lectura o escritura.

"Instruction register" (IR)

El IR contiene la instrucción que se está ejecutando.

"Memory data register" (MDR)

El MAR contiene el operando que se lee de la memoria principal o el que se va a escribir en la memoria. Este operando es el segundo operando si se usa modo de dirección directo.

"Data register" (DR)

El DR contiene el segundo operando a usarse en una operación si se usa la dirección de memoria inmediata o de registro.

"Stack pointer" (S)

El S almacena la direccion de memoria donde ocurre un brinco a una subrutina. Luego de ejecutar la operacion obtiene el valor que contiene la localizacion de memoria que indica el "S" para continuar con la secuencia original del programa.

Registro de banderas

El registro de banderas indica el estado luego de realizar la operación de comparación (CMP). Sólo se usa el primer dígito binario e indica si el resultado fue cero. De ser asi entonces contiene un número 1 en el primer dígito binario del registro.

 $\blacksquare$ Registro decodificador OPCODE

> Este registro decodificador almacena el codigo operacional de la instrucción para luego determinar qué operación se va a realizar.

Registro decodificador de modo de direccion  $\blacksquare$ 

> Este registro decodificador almacena la informacion de la instruccion que indica el modo de direccion.

Registro decodificador de registro

Este registro decodificador almacena la informacion que determina cuál registro se va a usar.

El microprocesador que disenamos usa direccion sencilla ("single addressing"). Por lo tanto, el acumulador siempre contiene el valor del primer operador. Luego el resultado de una operación se almacena en el acumulador y la informacion que habia en el acumulador antes de la operacion se destruye. Los registros de uso general se utilizan para almacenar datos temporalmente.

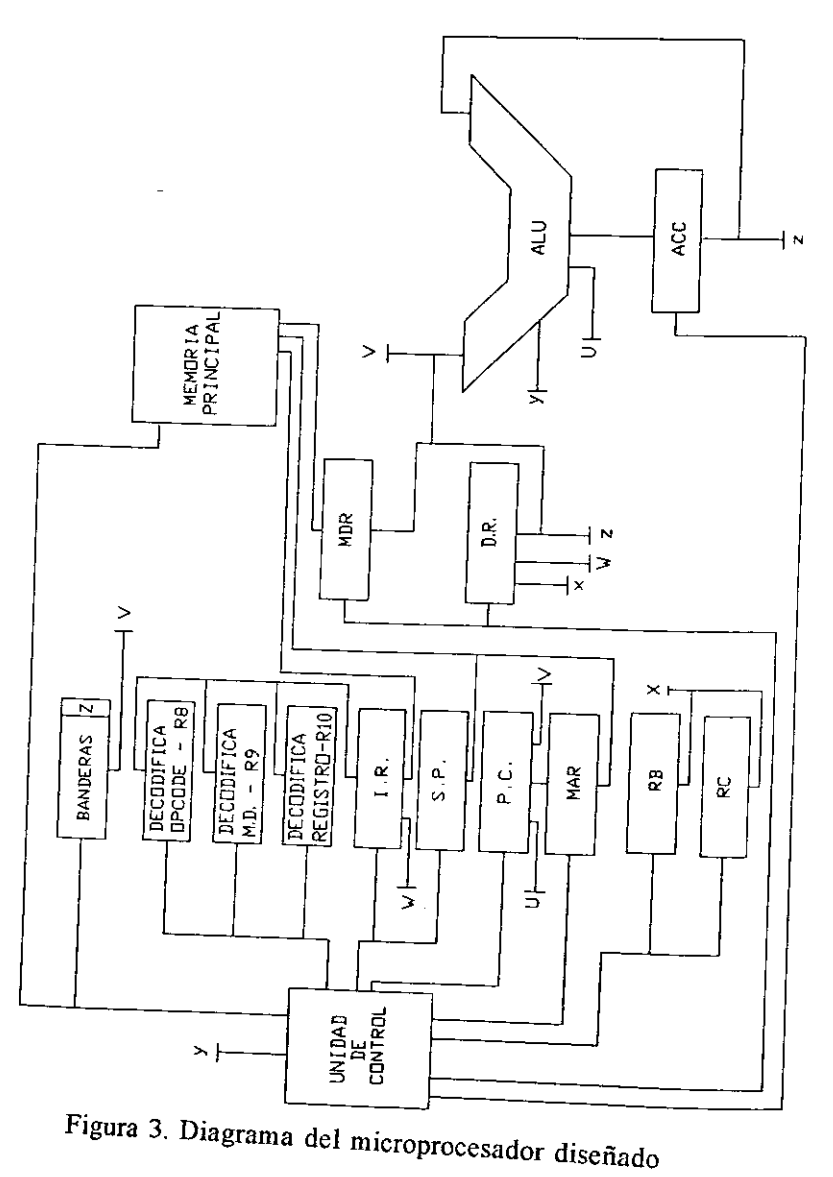

Sánchez y Concepción/Diseño microprocesador

### **Conjunto de instrucciones**

El conjunto de instrucciones del microprocesador consta de 24 instrucciones y cuatro modos de direccion. El formato para todas las instrucciones es de 16 digilos binarios. Las instrucciones se describen en la labia 2. Los modos de direccion son el modo inmediato, modo directo, modo de regislro y el modo implicito.

### *Modo inmediato*

En el modo inmediato las instrucciones contienen el valor del segundo operador que se utiliza para ejecutar la instruccion. El primer operador siempre reside en el acumulador. Las instrucciones que se pueden utilizar con este modo son: LOD, ADD, SUB, AND, OR, XOR, JP, BNZ, CMP, JPS. Los primeros dos dígitos binarios indican el modo de dirección (fig. 4), los proximos cinco digitos indican el "OPCODE", los proximos dos indican el registro a usarse para la instruccion (para el modo inmediato no se usan registros) y los últimos siete indican el segundo operando.

| _<br>M<br>.<br>--- | ---  | $\sim$<br>$\overline{\phantom{a}}$<br>-<br>. | $\overline{\phantom{a}}$<br>DΟ<br>N |  |  |  |  |
|--------------------|------|----------------------------------------------|-------------------------------------|--|--|--|--|
|                    | ---- |                                              | . <b>.</b><br>---                   |  |  |  |  |

Figura 4 - Formato de instrucciones para modo inmediato

A1 usar estas instrucciones se debe indicar el tipo de instruccion, el modo de direccion, que no se usan registros con las siglas "NR" ("no register") y, por último, el operando. Por ejemplo, la instrucción LOD del modo inmediato se debe escribir de la siguiente manera:

### LOD IM,NR,B#000000l

Esta instruccion almacena el numero 1 en el acumulador. Los valores de los operandos deben ser números binarios que ocupen siete dígitos binarios.

Tabla 2 - Descripcion del conjunto de instrucciones

| Opcode          | Operación                            |                                       |
|-----------------|--------------------------------------|---------------------------------------|
| <b>LOD</b>      | $\overline{Acc} = [\overline{X}]$    | Descripción                           |
| <b>STO</b>      | $X := [Acc]$                         | Carga el acumulador                   |
| <b>ADD</b>      | Acc := $Acc + [X]$                   | Almacena el valor del acumulador      |
| <b>SUBS</b>     | $Acc = Acc - [X]$                    | Súmale al acumulador                  |
| MUL             | $Acc := (Acc)*([X])$                 | Réstale al acumulador                 |
| DIV.            | $Acc := Acc/[X]$                     | Multiplicale al acumulador            |
| <b>AND</b>      | Acc := Acc AND $[X]$                 | Divídele al acumulador                |
|                 |                                      | Operación lógica AND con              |
| OR.             |                                      | acumulador                            |
| <b>XOR</b>      | Acc := Acc OR $[X]$                  | Operación lógica OR con acumulador    |
|                 | Acc := Acc XOR $[X]$                 | Operación lógica XOR con              |
| JP              | $PC = X$                             | acumulador                            |
|                 |                                      | Brinca la secuencia del programa sin  |
| <b>BNZ</b>      | $PC := X$                            | condición                             |
|                 |                                      | Brinca la secuencia del programa con  |
| JPS.            | $PC = X$                             | condición                             |
| $\mathbf{CMP}$  |                                      | Brinca a una subrutina                |
| <b>RT</b>       | ${Acc := Acc - [X]} = 0$<br>$PC = S$ | Compara el valor del acumulador       |
|                 |                                      | Continúa secuencia luego de realizar  |
| <b>NEG</b>      | $Acc := -Acc$                        | subrutina                             |
| <b>CMT</b>      |                                      | Valor negativo del acumulador         |
| R <sub>TL</sub> | $Acc := CMT$ [Acc]                   | Complementa el valor del acumulador   |
|                 | $Acc := RTL$ $[Acc]$                 | Rota el valor del acumulador a la     |
| <b>RTR</b>      |                                      | izquierda                             |
|                 | $Acc := RTR [Acc]$                   | Rota el valor del acumulador a la     |
| SL.             |                                      | derecha                               |
|                 | Acc := $SL$ [Acc]                    | Desplaza el valor del acumulador a la |
| <b>SR</b>       | $Acc := SR$ [Acc]                    | izquierda                             |
|                 |                                      | Desplaza el valor el acumulador a la  |
| <b>NOP</b>      | N/A                                  | derecha                               |
| <b>STP</b>      | $PC := PC$                           | No se realiza operación               |
| <b>DADD</b>     | $Acc := Acc + [X]$                   | Detiene el programa                   |
|                 |                                      | Súmale números decimales al           |
| <b>DSUB</b>     | Acc := $Acc - [X]$                   | acumulador                            |
|                 |                                      | Réstale números decimales al          |
|                 |                                      | acumulador                            |
|                 |                                      |                                       |

Para la instrucción BNZ, que significa "ramificar si no es cero", se utiliza primero la instruccion CMP ("compare"), que le resta al acumulador ei valor del operando. Luego la operacion BNZ verifica si el resultado de la resta es cero y si no es cero brinca a la localización de memoria que indica el operando. Cuando el resultado de la resta es cero, el programs continúa la secuencia normal.

#### *Modo directo*

En el modo directo las instrucciones contienen la direccion de memoria donde se encuentra el segundo operando. Estas instrucciones son: LOD, STO, ADD, SUB, MUL, DIV, AND, OR, XOR, DADD y DSUB. Los primeros dos digitos binarios indican el modo de direccion, los proximos cinco digitos indican el "OPCODE", los proximos dos indican cuales registros se usarán para la instrucción (para el modo directo no se usan registros) y los ultimos siete indican la direccion de memoria donde se encuentra el segundo operador (fig. 5).

| M.D | _____<br>זמה | ---<br><b>PERANDO</b><br>$  -$<br>. .<br>-- |  |  |  |  |
|-----|--------------|---------------------------------------------|--|--|--|--|
|     |              |                                             |  |  |  |  |

Figura 5 - Formato de instruccion para modo directo

Un ejemplo de una instrucción de modo directo es la siguiente:

## LOD DI, NR, B#0001111

Esta instruccion busca la localizacion de memoria OF hexadecimal, obtiene el valor del operador que tiene almacenado y luego lo guarda en el acumulador.

Las instrucciones MUL, DIV, DADD, DSUB sólo se usan con números reales. Los números reales son el equivalente de notación científica en números binarios de computadora. En el formato de IEEE ("Institute of Electrical and Electronics Engineers") los numeros de punto flotante tienen

23 dígitos binarios de número fraccionario (f), ocho dígitos binarios de exponente (e) y un dígito binario que indica el signo (s). Debido a que el CPU diseñado es de 16 dígitos binarios, el formato tiene siete dígitos binarios fraccionarios solamente (fig. 6). El número 1.00 se representa como 3F00 hexadecimal en el formato de punto flotante.

|  |  |  | 0011111111110000000 |  |  |  |  |
|--|--|--|---------------------|--|--|--|--|

Figura 6 - Representación de IEEE de punto flotante

## Modo de registros

En el modo de registros las instrucciones contienen el registro donde se encuentra el segundo operador. Estas instrucciones son LOD, STO, ADD, SUB, MUL, DIV, AND, OR, XOR, DADD y DSUB. Los primeros dos dígitos binarios indican el modo de dirección, los próximos cinco dígitos indican el "OPCODE", los siguientes dos indican el registros del cual se obtiene el operador y los últimos siete no se usan en este modo (fig.

| ாட் | OPCODE | KEG. | <b>OPERANDO</b> |
|-----|--------|------|-----------------|
|     |        |      |                 |

Figura 7 - Formato de instrucción para modo de registro

Por ejemplo, una instrucción de modo directo se escribe de la siguiente manera:

LOD RE, RB

Esta instrucción obtiene el valor del operando del registro B (RB) y lo almacena en el acumulador. Al igual que en el modo de dirección directo, sólo se pueden usar números de punto flotante para las instrucciones MUL,

### *Modo implicito*

En el modo implicito las instrucciones no requieren un segundo operando para realizar la operacion. Las instrucciones de este modo ocasionan un cambio en el acumulador, por lo tanto, el único operando que necesitan se encuentra en el acumulador. Estas instrucciones son RT, NEG, CMT, RTL, RTR, SL, SR, NOP y STP. Los primeros dos digitos binarios indican el modo de direccion, los proximos cinco digitos indican el OPCODE, los ultimos nueve digitos tienen el valor de cero (fig. 8).

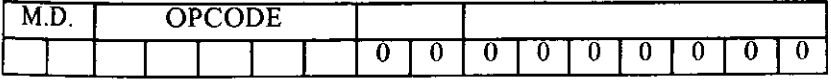

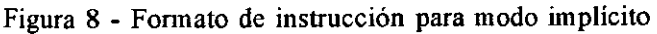

Una instruccion de modo implicito se escribe de la siguiente manera: NEG IP.

Esta instruccion le cambia el signo al valor del acumulador.

## Ejccucion de una instruccion

El ciclo de leer-decodificar-ejecutar comienza al obtener la direccion de la instruccion que se va a a leer, la cual esta en la PC, y almacenarla en la direccion de memoria en el MAR. Luego se lee la instruccion de su localization de memoria y se almacena en el IR. Entonces la unidad de control decodifica la instruccion que se encuentra en el IR, determina el tipo de instrucción y la ejecuta. Para ir a la próxima instrucción le suma cuatro al PC. Los siguientes pasos describen el ciclo de leer - decodiftcar ejecutar de una instruccion "ADD" del modo inmediato:

```
Lectura: 
MAR = PCIR = Valor de la instrucción que se encuentra en la memoria
```
Decodifica:

Decodifica la instrucción y determina que la operación es un "ADD" de modo inmediato

Eiecuta:

 $MAR = OPERADOR$  $ACC = ACC + MAR$  $PC = PC + 4$ 

# Microprogramación y fase de prueba

La microprogramación del CPU consiste de dos partes: el microcódigo y la tabla de definiciones para ensamblador. El microcódigo es la parte de la microprogramación que define las funciones del microprocesador. La tabla de definiciones para el ensamblador traduce el programa de lenguaje de ensamblaje a lenguaje de microprogramación. Para las pruebas escribimos dos programas en lenguaje ensamblaje. El primer programa prueba todas las instrucciones del microprocesador y el segundo resuelve la multiplicación de una matriz  $2x2$  con una matriz  $2x3$ .

## **Conclusiones**

Nuestro propósito principal al realizar este trabajo de investigación fue diseñar un microprocesador. Durante el proceso aprendimos mucho más sobre los microprocesadores que ejecutan procesos paso a paso. El modelo diseñado es sencillo y tiene las características de un microprocesador común. El proyecto fue un éxito ya que el microprocesador trabaja según

El emulador SDB 8800 fue una herramienta muy útil y necesaria en nuestro diseño porque fue el medio que usamos para corroborar físicamente cómo trabaja el microprocesador. Además, si se comete algún error en la microprogramación, se observa el efecto que causa y las formas de corregirlo. Esta tarjeta microprogramable es muy útil en el estudio de los microprocesadores.

Nuestro diseno se puede alterar de varias maneras. Por ejemplo, se le pueden añadir instrucciones para aumentar la capacidad de ejecución del microprocesador y reestructurar la microprogramacion para que cada operation se realice mas rapido o cambiar el formato de las instrucciones. Tambien se pueden comprar los componentes (por ejemplo: registros, ALU, ROM) y construir el microprocesador.